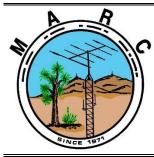

#### Volume 11, Issue 9 The Morongo Basin Amateur Radio Club Newsletter

SEPTEMBER 2022

Hello radio operators! Welcome to the hottest month of the year. If you have to, take a dip in a pool, or run under a water sprinkler, but by all means, stay cool man.

Mains electricity or utility power, power grid, domestic power, and wall power, is a general-purpose alternating-current (AC) electric power supply. Brown outs and black outs happen in our area. Are you prepared to get on the air when the electricity goes out? Other than using 120 VAC outlets in your home, do you have another way to power your ham radio? I recommend powering your radio with something other than wall power when checking into the Tuesday evening MARC net, and then announcing how your radio is powered.

A lot of ham radio operators have unique ways of charging their 12 VDC batteries, and then using the batteries to power their radios. If you are one of those operators then please share your ideas with the rest of the group during in person meetings or on the air during the net. I am always looking for people to give presentations, so maybe this is a good subject for one of our meetings.

The Cawfee Tawk net started on Monday 30 March 2020 when we were restricted to our homes because of the Covid-19 outbreak, and some of us were concerned about how our fellow ham radio operators were doing. It was initiated by Roger Sherwin KF6BIG, and hosted by Rob Cloutier WO4ROB. The net ran every day, 7 days a week, from 1000 - 1100. I am officially announcing that I will no long host the Cawfee Tawk Net on the weekends. I will continue to be the host when I am in town Monday - Friday. So, if anyone wants to be the host on Saturdays and Sundays, then please do so.

Judy and I will not be in town for the August in person monthly meeting.

Please schedule time to check in on the 7 PM Tuesday net, and if you can, please join us on the "Cawfee Tawk" net Monday - Friday at 1000 - 1100 AM.

Take care of yourself and enjoy each day. If you're not having fun, then you're doing something wrong.

This is WO4ROB, Rob from Joshua Tree.

Rob Cloutier WO4ROB

Joshua tree Club President (760)401-6666 rob\_cloutier@hotmail.com

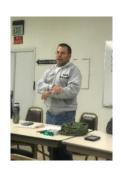

<u>Nets</u>

Amateur Radio Emergency Service (ARES) Mon @ 1915 Morongo Basin Amateur Radio Club (MARC) Tue @ 1900 MARC Daily informal Kawfee Talk 1000-1100 DAILY

#### Social Media,

Club web page: http://www.w6ba.net Facebook: https://www.facebook.com/MorongoBasinAmateurRadioClub

#### **Club Meeting**

Every 3rd Thursday of the month at 6 PM. At the church of the Nazarene in Yucca Valley at 56248 Buena Vista Dr

#### Linked Repeaters

**Yucca Valley, W6BA** 146.790 MHz (- shift = 146.190 MHz) 136.5 Hz PL/CTCSS

Twentynine Palms, W6BA 147.060 MHz (+ shift = 147.660 MHz) 136.5 Hz PL/CTCSS

Landers, WB6CDF 447.580 MHz (- shift = 442.580 MHz) 173.8 Hz PL/CTCSS

#### **OTHER AREA REPEATERS**

IRLP Node KD6DIQ 145.770 pl 67.0 ONYX Peak N6LXX 446.880 (-) pl 110.9 San Jacinto TRAM one 145.480 (-) pl 107.2 Snow Peak 445.160 (-) pl 67.0

ALLSTAR NODE on the mesa 147.705 pl 146.2 ALLSTAR NODE in Y.V. 446.120 pl 131.8 448.580 pl 146.229 PALMS rptr linked to KELLER peak

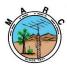

The Morongo Basin Amateur Radio Club Newsletter

### US Amateur Radio Band Chart http://ham.band

- Easy to remember link
- Easy to use on desktop or mobile
- Light-mode/Dark-mode switchable
- Familiar layout

Send feature requests to Aaron@KM6IAU.net

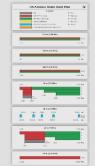

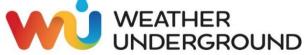

The weather station on Paxton Hill at the W6BA repeater site is working great. It will show accurate wind speed and direction measurements for the top of the mountain .

#### https://www.wunderground.com/personalweather-station/dashboard?ID=KCAYUCCA57

(Please NOTE: The weather station at our Paxton hill repeater site has a problem with the wind direction reading, but all other readings are accurate. A repair project will be done to replace some parts. The anemometer is stuck, usually pointing north.)

#### Glenn N6GIW

# **KEN HENDRICKSON, W6BZY**

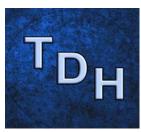

Some helpful you tube videos from Ken W6BZY about Linux and raspberry Pi.

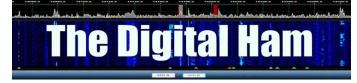

Search W6BZY on YouTube.

# OUR CLUB MEETING!!!!

THIS MONTH OUR LOCAL CLUB MEETING WILL BE AT: 6:00 P.M. ON: SEPTEMBER 15th At

Church of the Nazarene in

Yucca Valley at 56248 Buena Vista Dr.

### NEW CLUB FACEBOOK GROUP FOR THE MARC CLUB

I have created a Facebook "Group" for the Club. We currently have a FB "Page" which only allows Admins and Moderators to post directly on the Posts section.

Here is the link to the new "Group" - so if you are on Facebook, please click on this link and LIKE our new Group.

https://www.facebook.com/groups/577155023327981

The new Group will be must more user friendly. Feedback is most welcome. Thanks, Judy, N6JLL

#### THANK YOU JUDY N6JLL

#### Here is a List of Some of the Top Ham Radio Websites on the Internet Useful to Old Hams & New Hams Alike

ARRL – <u>http://www.arrl.org/</u>

Many useful regulatory, educational, operating, and technical items and links

#### AC6V - http://www.ac6v.com/

**DX Zone** – <u>https://www.dxzone.com/</u> General-interest websites with many links on all phases of ham radio

QRZ.com – https://www.grz.com/

Call sign lookup service and general-interest ham radio portal

#### eHam.net - https://www.eham.net/

News, articles, equipment swap-and-shop, and <u>great</u> <u>product reviews</u>, and mailing lists

Radiowave Propagation Center –

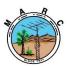

The Morongo Basin Amateur Radio Club Newsletter

http://prop.hfradio.org/ Real-time information on propagation and solar data

#### Space Weather Prediction Center –

#### https://www.swpc.noaa.gov/communities/radiocommunications

Real-time information on space weather and radio communications

~~~~~~~~~~~~

#### TAPR - https://tapr.org/

Information on digital data modes and softwaredefined radio (SDR)

AMSAT – <u>https://www.amsat.org/</u> Main site for information on amateur satellites

WA7BNM Contest Calendar – <u>https://www.contestcalendar.com/</u> Best Contest calendar and log due dates

DXMAPS.com –

#### https://www.dxmaps.com/spots/mapg.php

Collection of real-time maps showing worldwide activity on any amateur band

### **California QSO Party**

57th Running Of The CQP! 1600 UTC October 1, 2022 to 2200 UTC October 2, 2022

### Welcome!

The California QSO Party (CQP) is held every year on the first weekend of October. The first CQP took place in 1966. Since 1974, the Northern California Contest Club (NCCC) has sponsored CQP. CQP has traditionally opened the annual contest season by providing an opportunity for contesters to prepare for the ARRL November Sweepstakes since the format is similar.

Stations outside of California, worldwide, work stations in California only. The 58 counties of CA are the <u>multipliers</u>. California stations work all stations in or out of CA. The 50 US states and 8 Canadian areas are the multipliers. Stations outside of Canada and the US add to one's QSO total but do not count as multipliers. See the full set of <u>CQP Rules</u> for more details.

#### **OBJECTIVE:**

Stations outside of California work as many California stations in as many CA Counties as possible. Stations inside California work everyone. Non-CA to non-CA contacts do not count for QSO credit.

#### **EXCHANGE:**

1. California stations send QSO number and 4-letter county abbreviation.

2. Stations outside of California send QSO number and 2-letter State, Canadian area abbreviation, or "DX". QSO number = contact serial number starting with 1 for the first contact, progressing to 2 for the next contact, and so on. It is unnecessary to send leading zeros in the QSO number.

New: How to log a county-line QSO in N1MM+, N3FJP, and Writelog. Click <u>HERE</u>

#### **QSO POINTS:**

Each complete non-duplicate **Phone** contact is worth **2 points**.

Each complete non-duplicate **CW** contact is worth **3 points**. <u>Although there is no credit for duplicate</u> <u>contacts, there's no penalty either, so please do not</u> <u>remove them from your log as they help with log</u> <u>checking.</u>

#### **MULTIPLIERS:**

#### A. California Stations (Maximum of 58 Multipliers)

Count U.S. states (50) and Canadian areas (8): MR, QC, ON, MB, SK, AB, BC and NT where:

- MR = Maritime provinces plus Newfoundland and Labrador (NB, NL, NS, PE)
- NT = Northern Territories (NT, NU, YT)

Note: Although the "CA" abbreviation is not used as a multiplier in this contest, the first valid CA county logged will count as the multiplier for California. California stations must log all CA contacts with their <u>4-letter county abbreviation</u>; everything else as two characters, including "DX" for all stations outside of the U.S. and Canada.

#### **B. Non-California Stations**

Count all 58 California Counties for a maximum of <u>58 multipliers.</u>

### SCORE:

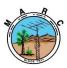

The Morongo Basin Amateur Radio Club Newsletter

The final score is the total number of QSO Points multiplied by the total number of multipliers (58 maximum).

QSO Points = (CW Qs x 3 pts) + (Phone Qs x 2 pts) Final Score = QSO Points x # Multipliers

#### MODES: CW, Phone

**BANDS:** 160, 80, 40, 20, 15, and 10 meters Frequencies:

CW: 40 kHz up from the bottom band edge on 10m-80m; 160m at 1815 kHz

SSB: 1845 kHz, 3750-3820 kHz (avoiding 3790-3800 kHz DX window), 7230 kHz, 14250 kHz, 21300 kHz, 28450 kHz.

#### Rallies:

1900Z: Try 10m at 28040 and 28450 kHz 0300Z and 0600Z: Try 80CW at 3540 kHz and 75PH at 3750-3820 kHz (avoiding 3790-3800 kHz DX window) 0500Z: Try 160CW at 1815 kHz 0530Z: Try 160PH at 1845 kHz

#### Notes:

1. Stations may be worked once on CW and once on Phone on each of the 6 bands (maximum of 12 QSOs with any one station).

2. All CW contacts must be made outside the Phone sub-bands except for 160 meters.

3. Avoid frequencies already in use by any mode and follow the <u>WWROF Contester's Code of Ethics</u>.

4. A station's transmitters, receivers and amplifiers must be located within a single 500-meter diameter circle.

https://www.cqp.org/index.html

# **KAWFEE TALK**

The Cawfee Tawk net started on Monday 30 March 2020 when we were restricted to our homes because of the Covid-19 outbreak, and some of us were concerned about our fellow ham operators. It was initiated by Roger Sherwin KF6BIG, and hosted by Rob Cloutier WO4ROB. The net ran every day, 7 days a week, from 1000 - 1100. I am officially announcing that I will no long host the Cawfee Tawk Net on the weekends. I will continue to be the host when I am in town Monday -Friday. So, if anyone wants to be the host on Saturdays and Sundays, then please do so. Thank you Rob W04ROB for your service during this time and I think you deserve the break now.

### Foxhunters Gather

Foxhunting season is always open, and clubs around the country are participating in a variety of foxhunting events throughout the year. On May 14, 2022, the New Jersey Emergency Communications Team (NJECT) held its first annual foxhunt at Thompson Park in Monmouth County. The group was tasked with finding three separate transmitters.

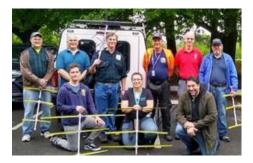

Photo taken by Karen Gold. Submitted by Holger Skurbe, K2HES, President of NJECT.

# **Important Links**

ARRL Home: www.arrl.org

Find an ARRL Affiliated Club: www.arrl.org/clubs

Find your ARRL Section: www.arrl.org/sections

Find a License Class in your area: <u>www.arrl.org/class</u>

Find a License Exam in your area: <u>www.arrl.org/exam</u>

Find a Hamfest or Convention: <u>www.arrl.org/hamfests</u>

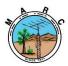

The Morongo Basin Amateur Radio Club Newsletter

#### Email ARRL Clubs: clubs@arrl.org

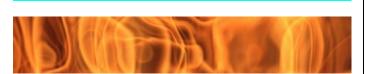

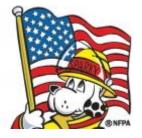

# About the Special Event

Fire Prevention Week special event stations N0F, N1F, N2F, N3F, N4F, N5F, N6F, N7F, N8F, and N9F will be QRV October 9-15. Midnight to midnight local station time at the special event station.

Plus the wildcard stations: KF2IRE and VE3FIRE!

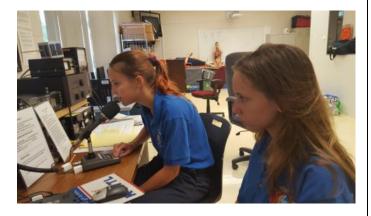

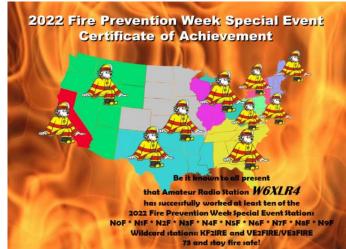

We will again offer a Certificate of Achievement to those who work **any ten** of the twelve Fire Prevention Week stations. All of the N\*F stations, KF2IRE and VE3FIRE count toward your certificate!

### AMSAT Outlines Tracking for Artemis I Moon Mission using ''Welcome'' Beacons

When NASA's Artemis I rocket launches for its mission to the moon this month, you'll be able to track it using 70-centimeter beacons known as Outstanding MOon exploration TEchnologies demonstrated by NAno Semi-Hard Impactors (OMOTENASHIS).

Omotenashi is Japanese for welcome or hospitality, and it describes the 70-centimeter beacons as small spacecraft and semi-hard landers of the 6U <u>CubeSat</u> format which will demonstrate low-cost technology to land and explore the lunar surface. OMOTENASHI will be one of 10 CubeSats to be carried with the Artemis I mission.

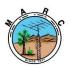

The Morongo Basin Amateur Radio Club Newsletter

Brian Wilkins, KO4AQF, says that with the

Artemis Realtime Orbit Website (AROW), anyone with internet access can pinpoint where Orion is and track its distance from the Earth, its distance from the moon, the

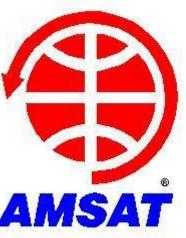

mission duration, and more. AROW is available on <u>NASA's</u> website and Twitter account. AROW visualizes data collected by sensors on Orion that are sent to the Johnson Space Center's Mission Control Center in Houston during its flight. It will provide periodic real-time data beginning about 1 minute after liftoff through the separation of the Space Launch System (SLS) rocket's Interim Cryogenic Propulsion Stage, approximately 2 hours into flight.

Once Orion is flying on its own, AROW will provide constant real-time information. On the web, users can follow AROW to see where Orion is in relation to the Earth and the moon, and follow Orion's path during the mission. Users can view key mission milestones and characteristics on the moon, including information about landing sites from the Apollo program. Also available for download will be an ephemeris, which provides trajectory data from the flight.

AROW will also provide a set of Orion's state vectors -- data that describes precisely where Orion is in space and how it moves -- for inclusion in these tweets once Orion is flying on its own. These vectors can be used for data lovers, artists, and creatives to make their own tracking app, data visualization, or anything else they envision. For more information, read <u>https://www.nasa.gov/feature/track-nasa-s-</u> <u>artemis-i-mission-in-real-time/</u>. AMSAT member Joe Fitzgerald, KM1P, adds a second online tool, called Horizons. The JPL Horizons online solar system data and computation service provides access to key solar system data and flexible production of highly accurate locations for solar system objects such as asteroids, planetary satellites, planets, the Sun, and select spacecraft. Horizons is provided by the Solar System Dynamics Group of the Jet Propulsion Laboratory.

Fitzgerald says to use "OMOTENASHI" as the Target Body. You can find information and the online app at <u>https://ssd.jpl.nasa.gov/horizons</u>.

-- Thanks to Brian Wilkins, KO4AQF; Joe Fitzgerald, KM1P; NASA; JPL Horizons, and AMSAT.

DANGER

DO NOT TOUCH ANYTHING, TURN ANY KNOBS, SIT ON EQUIPMENT, ETC I HAVE LOST SEVERAL VISITORS BY ELECTROCUTION IN THE PAST FEW WEEKS

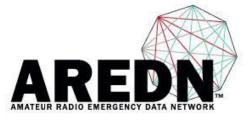

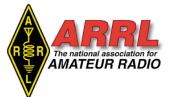

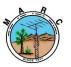

The Morongo Basin Amateur Radio Club Newsletter

# In Brief...

A crossband activation of NEPM, the Battleship USS *lowa*'s original active call sign, is scheduled in memory of Pearl Harbor. As the representative of the National Museum of the

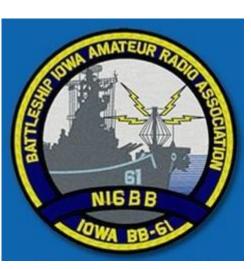

Surface Navy at the Battleship Iowa Museum in San Pedro, California, the Battleship Iowa Amateur Radio Association (BIARA) will honor the sailors and ships previously homeported in San Pedro who were attacked on December 7, 1941, with special crossband activations of NEPM on December 6 and 7, 2022. When Pearl Harbor was attacked, seven of the battleships formerly homeported in San Pedro Bay were not present. Eight Pacific fleet battleships -- the USS Arizona, USS California, USS Maryland, USS Nevada, USS Oklahoma, USS Tennessee, USS West Virginia, and USS Pennsylvania -- were at Pearl Harbor and absorbed the brunt of the Japanese attack. Of these eight ships, three sank, one capsized, and four suffered varying degrees of damage. Under the authority of the Navy and Marine Corps Spectrum Office Southwest, they will transmit using the *lowa*'s NEPM call sign on assigned military frequencies and listen for calls from the amateur radio community in their adjacent bands. NEPM will transmit on 14.375 MHz, 18.170 MHz, and/or 21.460 MHz on J3E upper sideband and/or A1A CW. The operator will advise listeners as to where they are listening. Amateur participants are reminded not to transmit on the NEPM military frequencies. Operations on both days are expected to be from 1500 to 2400 UTC. QSL procedures can be found at https://biara.org. For specific questions in advance of the operation, contact w6hb@biara.org.

#### More African countries are now operating on the 60-

**meter band.** The South African Radio League (SARL) reports that three new African countries have joined the ranks of 5 MHz as 60-meter operators. They are Botswana, Lesotho, and Eswatini (formerly known as Swaziland). Each country has access to the new WRC-15 amateur secondary allocation of 5351.5 - 5366.5 kHz. This makes a total of 89 countries now on the band worldwide. --*Thanks to SARL Secretary Dennis Gree* 

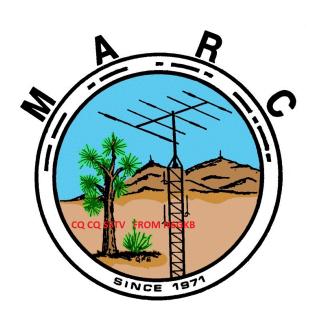

# GMRS

#### BY ROB WO4ROB

I am GMRS callsign WRUD998. The reason why I got my GMRS license is so I can talk to my family on cheap hand held radios more than one mile away. My ten year \$35 GMRS license covers all of my family members, to include spouse, children, grandchildren, stepchildren, parents, grandparents, stepparents, brothers, sisters, aunts, uncles, nieces, nephews, and in-laws. Also, GMRS licensees may use higher power GMRS radios with detachable external antennas than FRS radios.

The 22 Family Radio Service (FRS) channels on a typical walkie talkie radio are also the first 22 General Mobile Radio Service (GMRS) channels. The two services may communicate with each other. GMRS has an additional eight 467 MHz channels used only as GMRS repeater inputs for the eight 462 MHz output channels 15 - 22.

A certified FRS radio does not have a removable antenna, is only capable of transmitting on the 22 FRS channels, and does not exceed 2.0 Watts effective radiated power (ERP).

A certified GMRS radio can only transmit on the 30 GMRS channels in the 462 and 476 MHz frequency range and must not exceed 50 Watts.

Frequency FRS GMRS in MHz Channel Max Watts Notes

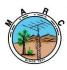

The Morongo Basin Amateur Radio Club Newsletter

| 462.5625 01 2 5                                                |  |  |  |  |  |  |  |
|----------------------------------------------------------------|--|--|--|--|--|--|--|
| 462.5875 02 2 5                                                |  |  |  |  |  |  |  |
| 462.6125 03 2 5                                                |  |  |  |  |  |  |  |
| 462.6375 04 2 5                                                |  |  |  |  |  |  |  |
| 462.6625 05 2 5                                                |  |  |  |  |  |  |  |
| 462.6875 06 2 5                                                |  |  |  |  |  |  |  |
| 462.7125 07 2 5                                                |  |  |  |  |  |  |  |
| 467.5625 08 .5 .5                                              |  |  |  |  |  |  |  |
| 467.5875 09 .5 .5                                              |  |  |  |  |  |  |  |
| 467.6125 10 .5 .5                                              |  |  |  |  |  |  |  |
| 467.6375 11 .5 .5                                              |  |  |  |  |  |  |  |
| 467.6625 12 .5 .5                                              |  |  |  |  |  |  |  |
| 467.6875 13 .5 .5                                              |  |  |  |  |  |  |  |
| 467.7125 14 .5 .5                                              |  |  |  |  |  |  |  |
| 462.5500 15 2 50 Repeater 1 Output/Receive                     |  |  |  |  |  |  |  |
| 462.5750 16 2 50 Repeater 2 Output/Receive                     |  |  |  |  |  |  |  |
| 462.6000 17 2 50 Repeater 3 Output/Receive                     |  |  |  |  |  |  |  |
| 462.6250 18 2 50 Repeater 4 Output/Receive                     |  |  |  |  |  |  |  |
| 462.6500 19 2 50 Repeater 5 Output/Receive                     |  |  |  |  |  |  |  |
| 462.6750 20 2 50 Repeater 6 Output/Receive                     |  |  |  |  |  |  |  |
| 462.7000 21 2 50 Repeater 7 Output/Receive                     |  |  |  |  |  |  |  |
| 462.7250 22 2 50 Repeater 8 Output/Receive                     |  |  |  |  |  |  |  |
| 467.5500 23_15R_1 - 50 Repeater 1 Input/Transmit               |  |  |  |  |  |  |  |
| 467.5750 24_16R_2 - 50 Repeater 2 Input/Transmit               |  |  |  |  |  |  |  |
| 467.6000 25_17R_3 - 50 Repeater 3 Input/Transmit               |  |  |  |  |  |  |  |
| 467.6250 26_18R_4 - 50 Repeater 4 Input/Transmit               |  |  |  |  |  |  |  |
| 467.6500 27_19R_5 - 50 Repeater 5 Input/Transmit               |  |  |  |  |  |  |  |
| 467.6750 28_20R_6 - 50 Repeater 6 Input/Transmit               |  |  |  |  |  |  |  |
| 467.7000 29_21R_7 - 50 Repeater 7 Input/Transmit               |  |  |  |  |  |  |  |
| 467.7250 30_22R_8 - 50 Repeater 8 Input/Transmit               |  |  |  |  |  |  |  |
|                                                                |  |  |  |  |  |  |  |
| Repeater Example:                                              |  |  |  |  |  |  |  |
| Channel 23 or 15R or Repeater pair #1 has an input or          |  |  |  |  |  |  |  |
| transmit frequency of 467.5500 MHz and an output or receive    |  |  |  |  |  |  |  |
| frequency of 462.5500 MHz. All FRS and GMRS radios can         |  |  |  |  |  |  |  |
| hear the traffic on channel 15 but only GMRS radios can        |  |  |  |  |  |  |  |
| transmit through the repeater.                                 |  |  |  |  |  |  |  |
| License:                                                       |  |  |  |  |  |  |  |
| You do not need a license to transmit on a certified FRS radio |  |  |  |  |  |  |  |
| but you do need a license to transmit on a certified GMRS      |  |  |  |  |  |  |  |
| radio station or to use a GMRS repeater.                       |  |  |  |  |  |  |  |

Perform the following steps to get a GMRS license normally within 24 hours:

1. Login with your Federal Communications Commission (FCC) Federal Registration Number (FRN) at the following website: https://wireless2.fcc.gov/UlsEntry/licManager/login.jsp

2. Click on "Apply for a New License"

4. Answer the questions and press the CONTINUE button

5. Fill in the form and press the CONTINUE button

Note: Copy the file number just in case you need it for future references.

6. Click on the CONTINUE FOR PAYMENT OPTIONS button and use your credit card to pay the \$35 fee for a 10 year license.

Note: Just in case you lose the link, the payment website is https://apps.fcc.gov/cores/paymentFrnLogin.do

7. You should get an email from authorizations@fcc.gov within 24 hours with a link to your authorization letter containing your new GMRS callsign.

8. Use the following search engine to verify your license: https://wireless2.fcc.gov/UlsApp/UlsSearch/searchLicense.jsp

References:

https://www.fcc.gov/wireless/bureau-divisions/mobilitydivision-wireless-telecommunications-bureau

https://www.fcc.gov/wireless/bureau-divisions/mobilitydivision/family-radio-service-frs

https://www.fcc.gov/wireless/bureau-divisions/mobilitydivision/general-mobile-radio-service-gmrs

https://ecfr.io/Title-47/Part-95 https://ecfr.io/Title-47/Part-95/Subpart-B

https://ecfr.io/Title-47/Part-95/Subpart-E

https://mygmrs.com/

https://en.m.wikipedia.org/wiki/General\_Mobile\_Radio\_Servi ce#Frequency\_table

GMRS Videos: https://youtu.be/LVdAgAZgFLM https://youtu.be/jTl-hDvg9jw

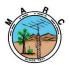

# **MARC Beacon** The Morongo Basin Amateur Radio Club Newsletter

# **SEPTEMBER 2022**

| Sunday | Monday              | Tuesday                          | Wednesday | Thursday                                          | Friday          | Saturday |
|--------|---------------------|----------------------------------|-----------|---------------------------------------------------|-----------------|----------|
|        |                     |                                  |           | 1                                                 | 2               | 3        |
|        | ARES Net<br>7:15 pm |                                  |           | ARES<br><u>Meeting</u><br>TODAY<br><u>6:00 pm</u> |                 |          |
| 4      | 5                   | 6                                | 7         | 8                                                 | 9               | 10       |
|        | ARES Net<br>7:15 pm | MARC Net<br>7:00 pm<br>NCS GLENN |           |                                                   |                 |          |
| 11     | 12                  | 13                               | 14        | 15                                                | 16              | 17       |
|        | ARES Net<br>7:15 pm | MARC Net<br>7:00 pm<br>NCS ROB   |           | CLUB<br>MEETING AT<br>6:00 PM                     |                 |          |
| 18     | 19                  | 20                               | 21        | 22                                                | 23              | 24       |
|        | ARES Net<br>7:15 pm | MARC Net<br>7:00 pm<br>NCS AARON |           |                                                   |                 |          |
| 25     | 26                  | 27                               | 28        | <mark>29</mark>                                   | <mark>30</mark> |          |
|        | ARES Net<br>7:15 pm | MARC Net<br>7:00 pm<br>NCS LARRY |           |                                                   |                 |          |